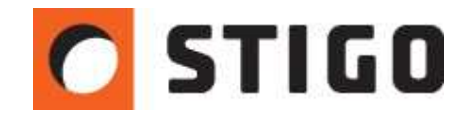

# **Definiowanie parametrów rozwoju pożaru na podstawie badań eksperymentalnych - rzeczywiste krzywe rozwoju pożaru.**

### **Wstęp**

Całkowita moc pożaru (HRR) jest najczęściej wyznaczana poprzez Prawo T<sup>2</sup>, co sprowadza się do zdefiniowania całkowitej mocy projektowej pożaru oraz czasu do jej osiągnięcia. Metoda ta sprawdza się w przypadku pożarów lokalnych, natomiast w przypadku pożarów o dużej powierzchni, może prowadzić do pewnych przekłamań rozkładu temperatury.

W najnowszym numerze newslettera zaprezentujemy inną, bardziej wiarygodną technikę definiowania mocy pożaru, która opiera się na analizie wyposażenia obiektu w materiały palne oraz na krzywych rozwoju pożaru uzyskanych w oparciu o doświadczalne próby spalania.

## **1.Właściwości powierzchni warstwowej**

Przegroda warstwowa służy głównie do definiowania właściwości cieplnych i składu przegród budowlanych. Inną jej właściwością jest możliwość określenia sposobu, w jaki ciepło będzie wydzielało się z powierzchni danego materiału.

Metoda alternatywna do prawa  $T^2$  polega na zdefiniowaniu krzywych rozwoju pożaru uzyskanych na podstawie eksperymentalnych prób spalania przy użyciu kalorymetru. Krzywe rozwoju definiujemy dla każdego istotnego i palnego elementu wyposażenia pomieszczenia, takich jak: fotele, kanapy czy meble. Poniżej przedstawiono przykładowe krzywe rozwoju pożaru:

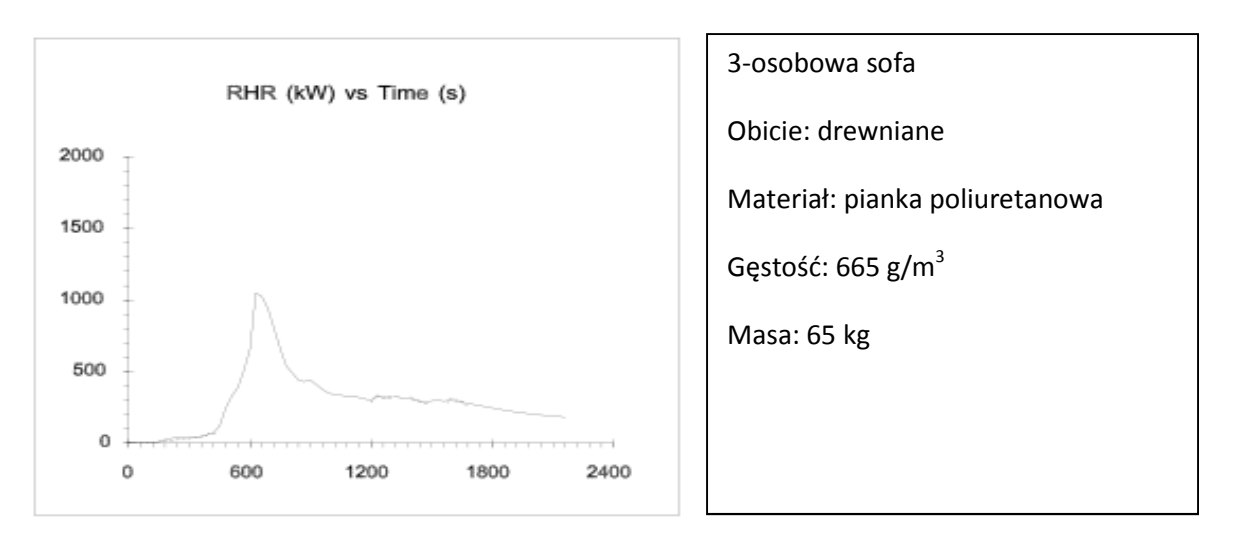

Źródło: Lund University, Sweden Institute of Technology. Department of Fire Safety Engineering ISSN 1102-8246 ISRN LUTVDG/TVBB--3070—SE.

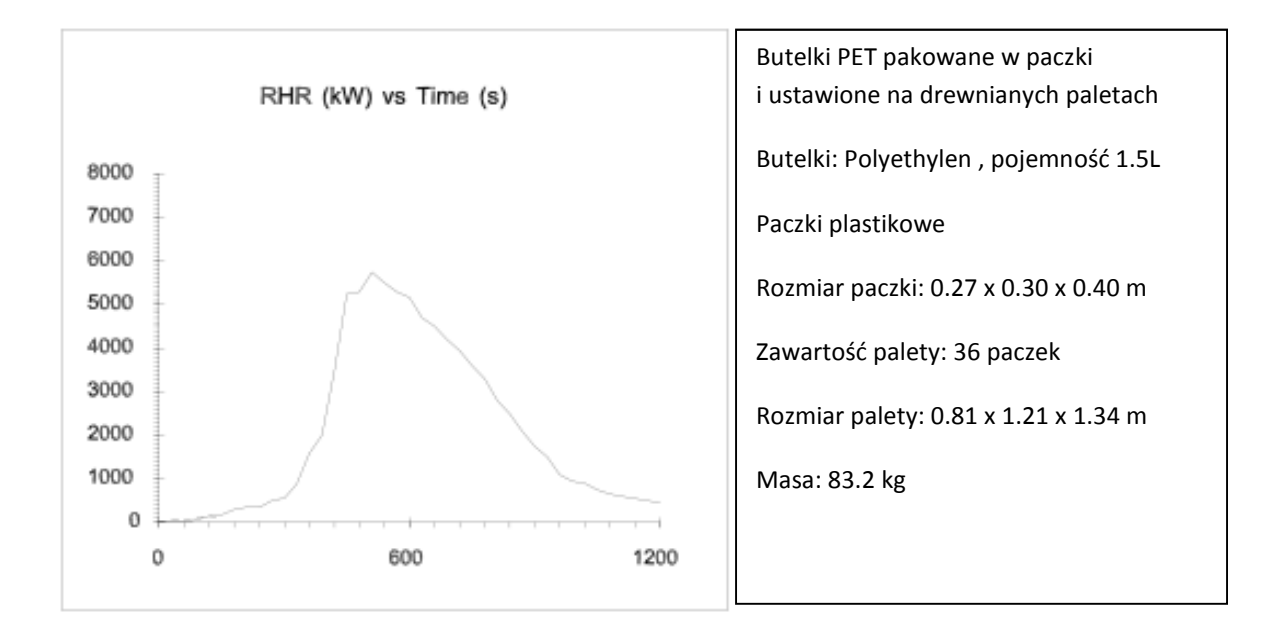

Źródło: Lund University, Sweden Institute of Technology. Department of Fire Safety Engineering ISSN 1102-8246 ISRN LUTVDG/TVBB--3070—SE.

#### **2.Model**

Prezentowany model przedstawia halę magazynową składującą butelki plastikowe umieszczone na drewnianych paletach. Wyposażenie zostało opisane krzywymi rozwoju pożaru zamieszczonymi w publikacji *Lund University. Sweden Institute of Technology.*  Zainicjowano pożar jednego ze stosów butelek.

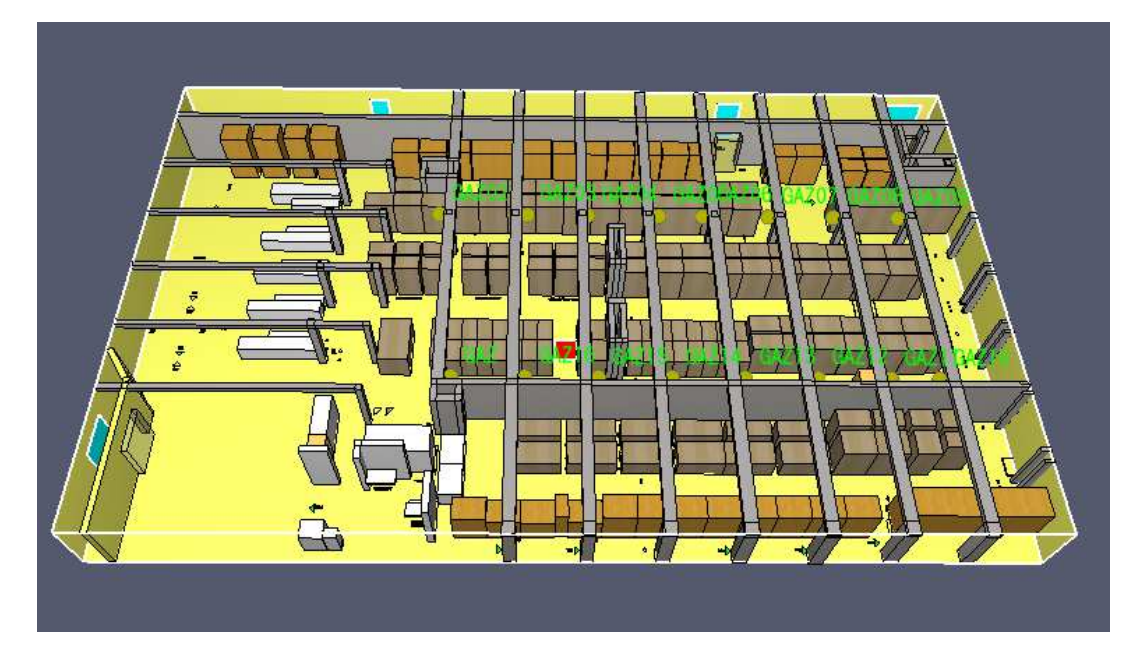

Rys.1. Model hali składującej butelki plastikowe.

Aby wprowadzić moc pożaru określoną za pomocą krzywych rozwoju, należy przede wszystkim rozmieścić materiały palne (w naszym przypadku butelki plastikowe) oraz zdefiniować powierzchnię warstwową, do której możemy przypisać sposób rozwoju pożaru.

W zakładce **reakcja** należy oznaczyć opcję **przez wprowadzoną reakcję** i wprowadzić jednostkowe wydzielanie ciepła oraz niestandardową funkcję wzrostu w czasie gdzie definiujemy określoną krzywą. Poniżej przykładowa krzywa rozwoju pożaru dla palety składującej butelki plastikowe:

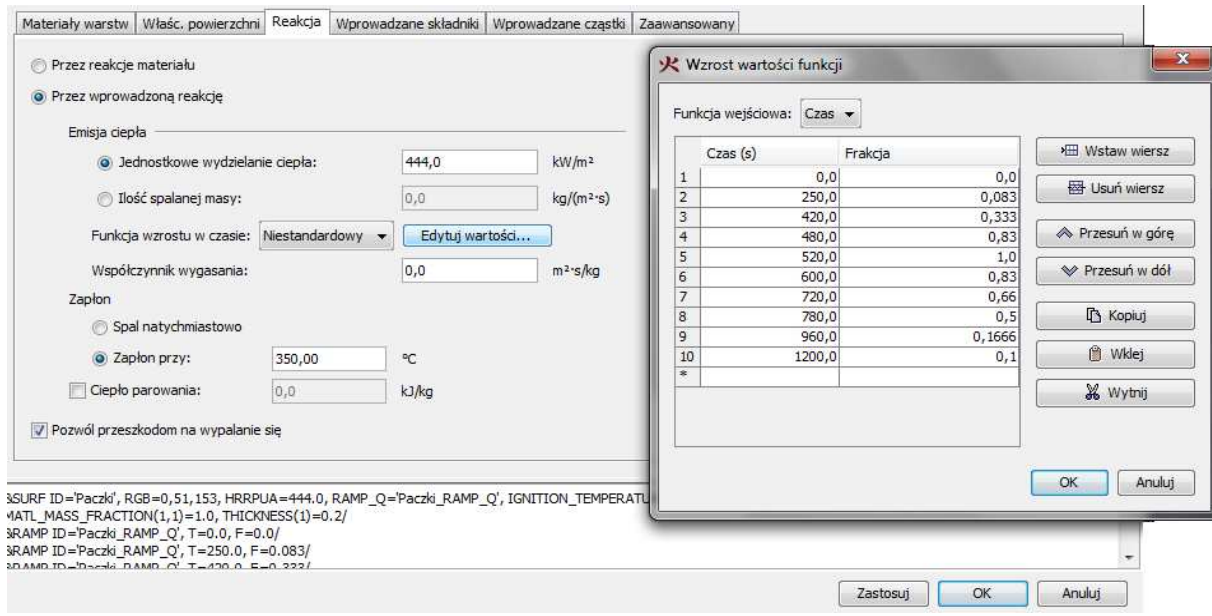

Rys.2. Ustawienia reakcji dla płaszczyzny warstwowej.

Opcja zapłon pozwala określić kiedy rozpocznie się proces uwalniania ciepła z danej powierzchni. Przy zaznaczeniu opcji "**spal natychmiastowo**" dany materiał jest spalany natychmiast po rozpoczęciu symulacji, jest więc inicjatorem pożaru w obiekcie. Druga opcja "zapłon przy..." określa temperaturę przy której dany element zaczyna się palić zgodnie z określoną krzywą. Poniżej zamieszczono przykładowe temperatury przy których dochodzi do zapłonu różnych materiałów:

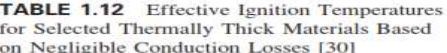

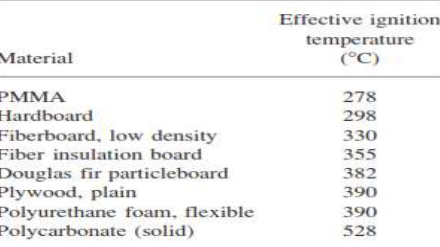

#### **3.Wyniki symulacji**

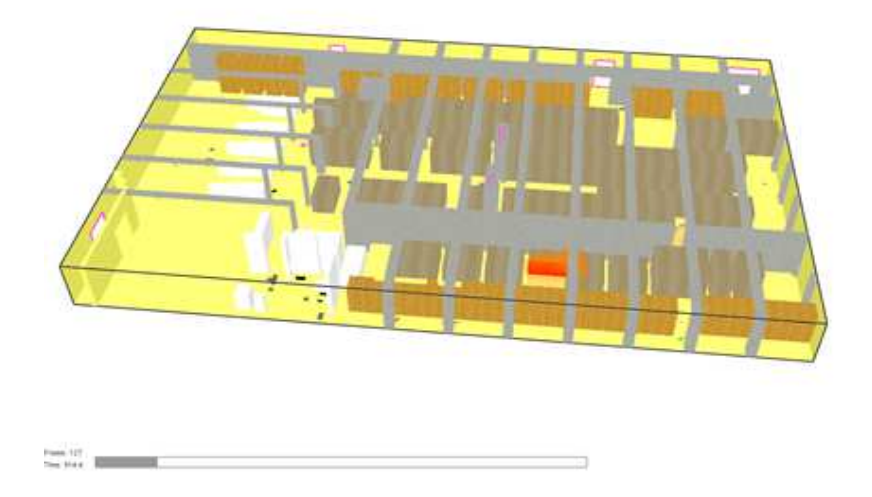

Rys.3. Screen przedstawiający początkowe minuty symulacji – palący się jeden stos.

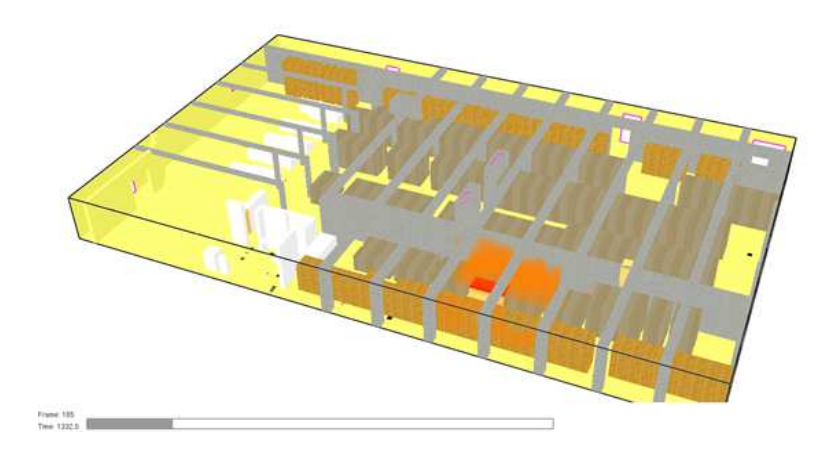

Rys.4. Sąsiedni stos zostaje odpalony od poprzedniego.

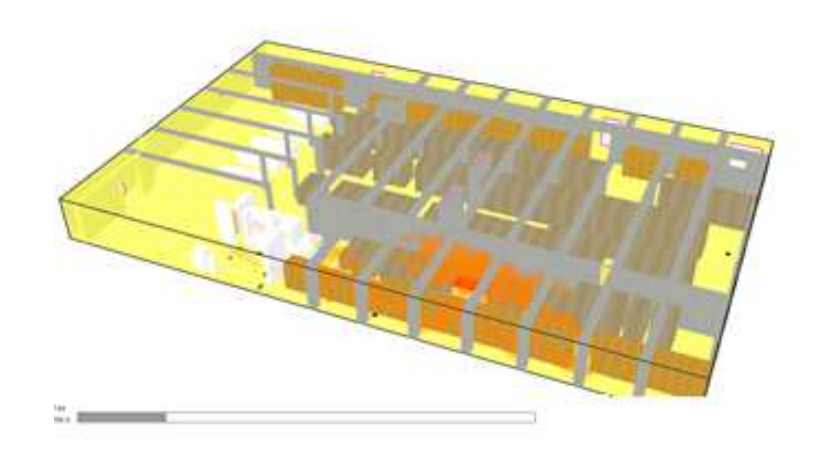

Rys.5. Rozgorzenie – pozostałe stosy zaczynają płonąć.

Wykres obrazujący zmiany mocy pożaru w czasie generowany przez FDS:

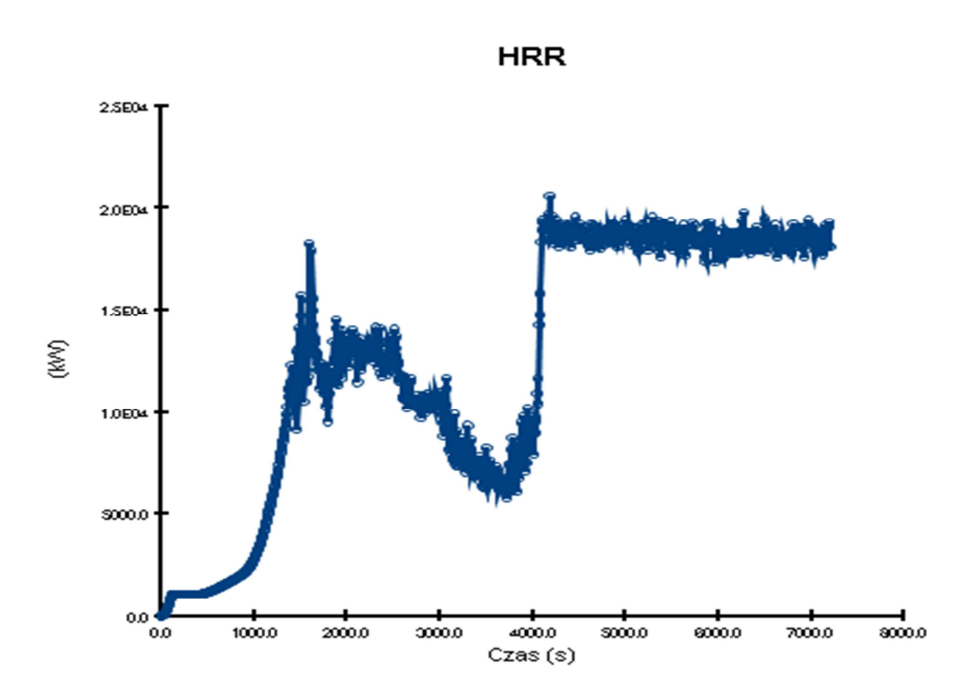

#### **Zakończenie**

Metoda przedstawiona w artykule jest trzecim opisywanym (pozostałe to prawo  $T^2$  oraz reakcja pirolizy) sposobem wprowadzania danych wejściowych dotyczących rozwoju pożaru.

Jej niewątpliwą zaletą jest dokładniejsze odwzorowanie pożarów występujących na dużym obszarze - dotyczy to w szczególności hal składujących materiały palne rozłożone na całej powierzchni.

 Wadą tej metody jest konieczność dostępu do danych eksperymentalnych dotyczących spalania konkretnych materiałów, co nie zawsze jest możliwe. W niektórych przypadkach warto jednak z niej skorzystać, zwłaszcza gdy zależy nam na jak najwierniejszym odtworzeniu pożarów powierzchniowych.

mgr inż. Wojciech Nocula

W następnym numerze newslettera PyroSim omówiony zostanie temat: "**Możliwości FDS pod kątem odwzorowania pracy systemów mgły wodnej**".

Jeśli masz jakieś wątpliwości - skontaktuj się z nami! Z przyjemnością odpowiemy na wszelkie pytania: tel.: +48 783 337 250, e-mail: w.nocula@stigo.com.pl